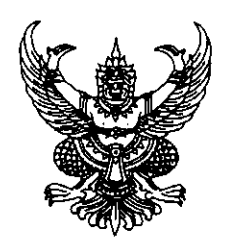

คำสั่งวิทยาลัยเทคนิคราชบุรี ที่ผีๆ /๒๕๖๕ เรื่อง อนุญาตให้ครูพิเศษสอนเดินทางไปราชการ

ด้วยวิทยาลัยเทคโนโลยีสยามบริหารธุรกิจ กำหนดจัดกิจกรรม Hotel using knowledge start up โดยมีวัตถุประสงค์เพื่อให้ความรู้และฝึกทักษะประสบการณ์กับผู้เข้าร่วมโครงการ นำไปต่อยอดใน การศึกษาต่อและประกอบธุรกิจ กิจกรรมดังกล่าวกำหนดจัดในวันที่ ๔ กุมภาพันธ์ ๒๕๖๕ ณ วิทยาลัย เทคโนโลยีสยามบริหารธุรกิจ กรุงเทพมหานคร และได้เชิญนางสาวรติมา อิ่มไว ครูพิเศษสอนสาขาวิชา อาหารและโภชนาการเป็นวิทยากรในกิจกรรมดังกล่าว

อาศัยอำนาจตามคำสั่งสำนักงานคณะกรรมการการอาชีวศึกษา ที่ ๑๐๒๘/๒๕๕๗ ลงวันที่ ๘ สิงหาคม ๒๕๕๗ เรื่อง มอบอำนาจให้ผู้อำนวยการวิทยาลัยและผู้อำนวยการวิทยาลัยสังกัดสถาบันการ อาชีวศึกษา ปฏิบัติราชการแทนเลขาธิการคณะกรรมการการอาชีวศึกษา (เกี่ยวกับงานบุคลากร) ข้อ ๒ วิทยาลัยจึงอนุญาตให้

้อิ่มไว นางสาวรติมา ครูพิเศษสอน เดินทางไปราชการเพื่อเป็นวิทยากร ในวันที่ ๔ กุมภาพันธ์ ๒๕๖๕ ณ วิทยาลัยเทคโนโลยีสยามบริหารธุรกิจ กรุงเทพมหานคร ให้เขียนแบบสรุปและแบบรายงานการไปราชการเสนอผู้อำนวยการวิทยาลัยหลังจาก กลับมาปฏิบัติราชการ

> สั่ง ณ วันที่ M กุมภาพันธ์ พ.ศ. ๒๕๖๕

(นายสมพงษ์ พนมชัย) ผู้อำนวยการวิทยาลัยเทคนิคราชบุรี